## BTS MÉTIERS DE L'AUDIOVISUEL OPTION MONTAGE ET POST-PRODUCTION

## PHYSIQUE ET TECHNIQUE DES ÉQUIPEMENTS ET SUPPORTS - U3

SESSION 2024

Durée : 6 heures Coefficient : 3

 $\overline{\phantom{a}}$ 

 $\overline{\phantom{a}}$ 

### Matériel autorisé

L'usage de calculatrice avec mode examen actif est autorisé. L'usage de calculatrice sans mémoire, « type collège » est autorisé.

Le candidat doit gérer son temps en fonction des recommandations ci-dessous : - traiter la partie 1 relative à la technologie des équipements et supports pendant une durée de 3 heures ;

- traiter la partie 2 relative à la physique pendant une durée de 3 heures.

Les parties 1 et 2 seront rendues sur des copies séparées et ramassées à la fin de l'épreuve de 6 heures.

Documents techniques : DT 1 (page 20) à DT 11 (page 29).

Dès que le sujet vous est remis, assurez-vous qu'il est complet. Le sujet se compose de 29 pages, numérotées de 1/29 à 29/29.

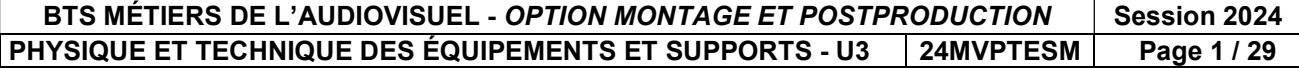

### SOMMAIRE

## Documents techniques DT :

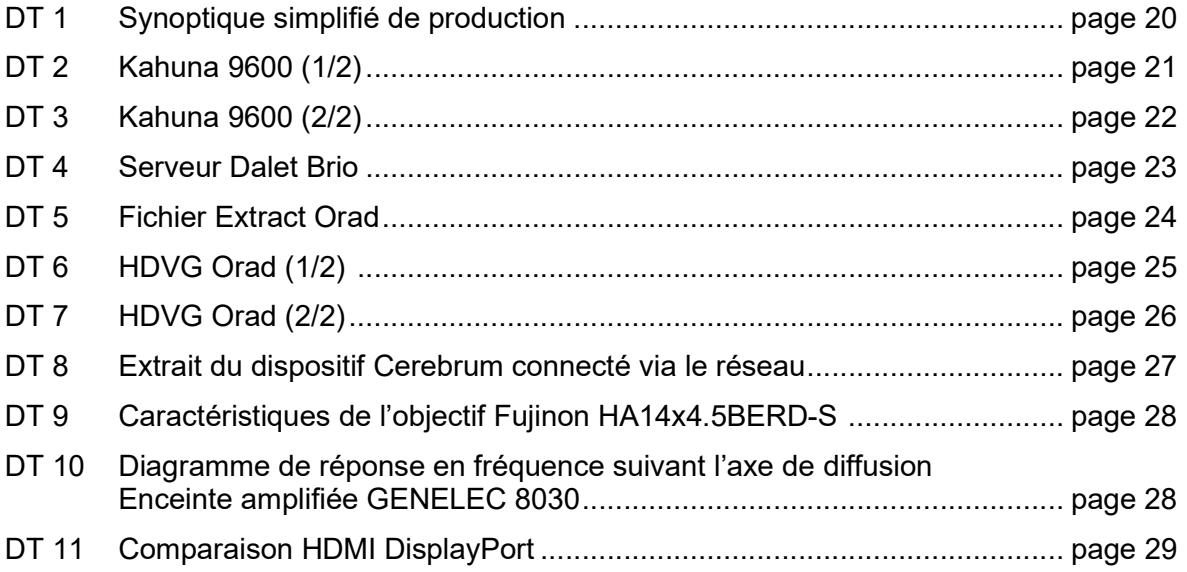

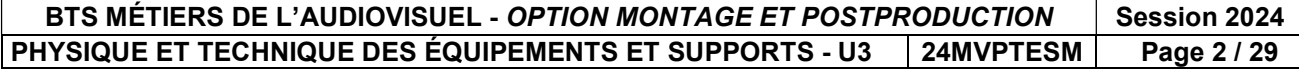

### PRÉSENTATION DU THÈME D'ÉTUDE

Dans le cadre des émissions en directs dédiées au football comme « Europa League », RMC Sport réalise une production en réalité augmentée (RA) comprenant des intervenants et des murs d'images intégrés dans un décor virtuel dynamique. Les images des événements et des rencontres sportives ainsi que des reportages sur les clubs et les joueurs sont diffusées sur des écrans réels et/ou sur des écrans virtuels intégrés numériquement à l'image.

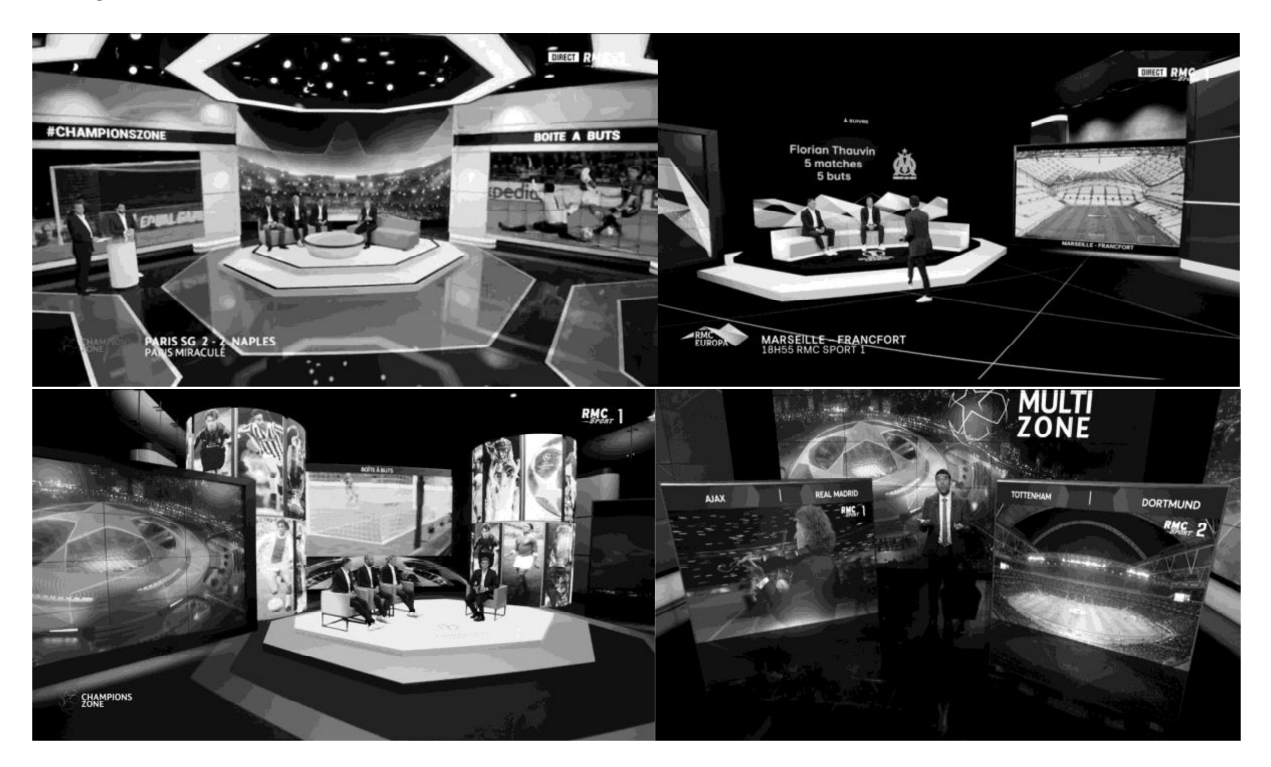

Les intervenants et certains éléments du décor sont filmés en direct en multi caméra sur un plateau de 200 m², devant un fond d'incrustation et/ou des murs d'écrans. Les différents flux sont combinés avec les images de synthèse, les images sont redimensionnées et des multi-incrustations sont réalisées en temps réel.

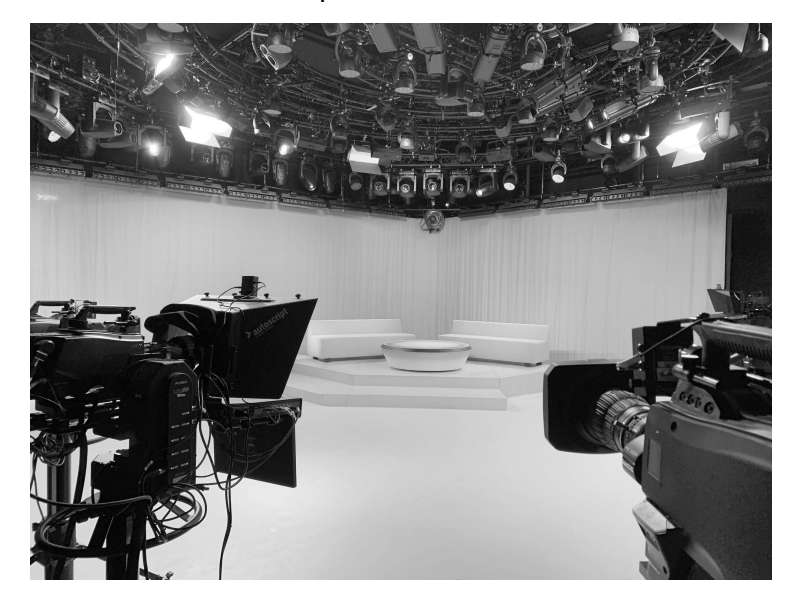

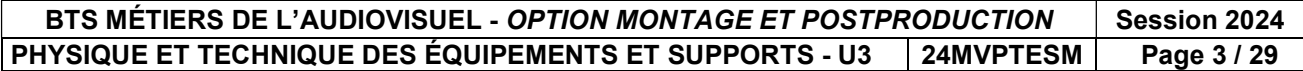

#### Données techniques de la production

Le format de diffusion de l'émission est le 1080/50i. Le format pivot utilisé au sein de la chaine est l'AVC Intra 50 1440 x 1080. Pour les publicités, on a retenu le XDCAM HD422 1920 x 1080. Les fichiers Proxys sont en 4Mb/s SD 720x576 H264 25i.

#### Configuration générale de la production

Le schéma synoptique de la régie vidéo figure en DT 1.

Le plateau d'une surface de 200 mètres carré est éclairé par un ensemble de projecteurs de technologies LED.

Les prises de vues sont effectuées par 8 caméras Sony HDC-4300 ou P43 installées sur des têtes robotisées Ross VR600 et une grue TechnoCrane T22.

Afin de réaliser les incrustations sur fond vert, les signaux vidéos des caméras sont transmis aux incrustateurs Ultimatte.

Une solution Orad HDVG pilotée par Orad Maestro permet de fournir au mélangeur les flux intégrant la réalité Augmentée (RA) et le décor virtuel, ainsi que les flux destinés aux murs d'images.

Lors d'une soirée d'Europa League, 12 matchs ont lieu simultanément. La réalisation de l'émission consiste en un multiplex permettant de suivre simultanément deux matchs en direct, de diffuser des sujets (reportages ou documentaires) ou des extraits de match via deux serveurs de diffusion Spectrum X et de revoir des images ralenties à l'aide d'un serveur LSM.

Quatre flux vidéo + audio multiplexé sont réceptionnés et enregistrés sur un serveur Dalet Brio pour chaque match.

Tous les habillages tels que Synthés, Ticker, bandeau d'informations et Logo sont mis en œuvre via une solution Viz Trio.

La commutation des sources et les trucages en direct font appel à un mélangeur Kahuna 9600.

La gestion et le pilotage de certains équipements est confiée à une solution informatique EVS Cerebrum.

L'aiguillage de tous les flux est confié à une grille décentralisée Riedel Mediornet.

Les sources extérieures sont acheminées via des moyens divers, tels que des liaisons 4G/5G avec des Aviwest, des transmissions satellite avec des IRD ainsi que de la fibre optique.

Le mixage audio en direct des sources est réalisé avec une console Studer V associé à une Stage Box et une grille audio.

Les microphones utilisés sur le plateau sont des Senneheiser MKE40 associés à des émetteurs Shure ULXD1 et des récepteurs récepteur Shure LXD4Q.

La transmission de certains flux audio est confiée à une solution Aeta Scoop 5S.

### PARTIE 1 – TECHNOLOGIE DES ÉQUIPEMENTS ET SUPPORTS

### 1. RÉALISATION DE L'ÉMISSION

Le mélangeur vidéo Kahuna 9600 reçoit des liaisons HD-SDI et est équipé de 4 M/E.

#### Problématique : identifier et vérifier l'efficacité des solutions mises en œuvre pour réaliser l'émission et assurer la continuité de l'antenne.

Les questions font référence aux documents techniques DT 1, DT 2 et DT 3.

#### 1.1. Étude des caractéristiques du mélangeur

- 1.1.1. Relever le débit brut de la liaison HD-SDI. Calculer le débit vidéo net de la liaison.
- 1.1.2. Relever dans la documentation les informations permettant de vérifier que le mélangeur répond aux exigences de production concernant le format image et la cadence image.
- 1.1.3. Justifier l'intérêt de disposer d'autant de M/E pour ce type de production.
- 1.1.4. Le mélangeur dispose d'une mémoire interne identifiée Clipstore lui permettant de lire des médias. Préciser l'intérêt d'utiliser cette mémoire plutôt qu'une source externe. La taille de mémoire maximale est de 64 Go, calculer la durée de stockage pour des clips enregistrés en HD 1080/50i 10 bits non compressés.

#### 1.2. Étude des solutions techniques et réglages d'exploitation

- 1.2.1. La régie finale dispose d'une boucle de secours que la régie de production peut néanmoins déclencher manuellement. Définir succinctement son rôle.
- 1.2.2. Le logiciel K-Manager fourni par le constructeur permet de convertir des formats de fichiers afin de les enregistrer dans le Clipstore. Parmi les formats pris en charge, on trouve le TIFF/8bits/RGBA Uncompressed et le TGA/8bits/BGRA Uncompressed. Préciser l'intérêt d'utiliser ces formats dans le cadre de la post-production.
- 1.2.3. Le mélangeur vidéo est capable de réaliser des corrections colorimétriques. Relever la nature des signaux traités dans ce cas. Justifier l'intérêt de disposer de ce type de correction dans le cas d'une émission réalisée en direct.
- 1.2.4. Le mélangeur vidéo possède deux types d'incrustateurs, des Chroma Keyer et des DSK. Préciser quels Keyer seront utilisés lors de l'incrustation des Synthés, Tickers, Bandeaux d'informations et logos.

### 2. ENREGISTREMENT ET SÉCURISATION DES FLUX DES MATCHS

Les flux en provenance de chaque stade sont transmis via différents moyens (fibre, …) jusqu'à la chaine. Pour une soirée d'Europa League comprenant douze matchs, la chaine réceptionne et enregistre quatre flux par matchs.

#### Problématique : vérifier que les solutions de stockage utilisées lors de la réception des flux en provenance des stades permettent d'enregistrer et de sécuriser l'intégralité des médias.

Les questions font référence aux documents techniques DT 4.

#### 2.1. Étude des caractéristiques des serveurs Dalet Brio

- 2.1.1. Vérifier que les serveurs Dalet Brio prennent bien en charge les codecs utilisés par la chaine. Justifier.
- 2.1.2. Les serveurs peuvent générer des proxys au fur et à mesure de l'acquisition des flux extérieurs. Définir leur rôle et relever les caractéristiques des proxys. Déterminer s'il est nécessaire de les mettre en œuvre dans la configuration d'exploitation.
- 2.1.3. Relever les tailles des disques proposés par le constructeur. Préciser l'intérêt d'utiliser des disques de capacité relativement faible, en cas de défaillance d'un des disques contenant des médias.
- 2.1.4. Relever les technologies mises en œuvre en ce qui concerne la sécurisation du stockage des médias et du système au sein des serveurs Dalet Brio. Expliquer succinctement leurs principes respectifs. Donner les avantages de la technologie retenue pour les médias.
- 2.1.5. On rappelle que chaque match dure 90 minutes, que les prolongations durent 30 minutes et que la séance de tir au but n'excédera pas 20 minutes. Calculer l'espace de stockage occupé par les médias vidéo de tous les matchs, sans tenir compte ni des modes de redondances proposés, ni des fichiers proxys. On considère qu'il n'y a pas de disques « Hot Spare ».
- 2.1.6. Calculer le débit des données audio, appelées « embedded », véhiculées par la liaison HD-SDI, sachant que le nombre pistes audio est à son maximum, que la fréquence d'échantillonnage est de 48Khz et la quantification de 24 bits.
- 2.1.7. On suppose que la chaine a choisi une configuration avec des disques de 146 Go et que le mode de redondance consomme environ vingt pour cent des ressources de l'espace de stockage. Calculer la durée de stockage maximale pour un serveur, dans le cas où on enregistre des médias ayant un débit vidéo de 50 Mb/s. On considère qu'il n'y a pas de disques « Hot Spare ». Vérifier que votre résultat est cohérent avec la durée annoncée par le constructeur.
- 2.1.8. D'autres types d'informations sont enregistrées dans les disques des serveurs destinés aux médias. Donner deux autres types d'informations.
- 2.1.9. Le constructeur précise que les serveurs sont capables de réaliser des Up/Down conversion ainsi que des Cross Conversion. Expliquer l'intérêt de ces types de conversion.

BTS MÉTIERS DE L'AUDIOVISUEL - OPTION MONTAGE ET POSTPRODUCTION Session 2024 PHYSIQUE ET TECHNIQUE DES ÉQUIPEMENTS ET SUPPORTS - U3 | 24MVPTESM | Page 6 / 29

### 3. ÉTUDE DU SYSTÈME HDVG POUR LA RA ET LES MURS D'IMAGES

La gestion des murs d'images et du décor en RA s'appuient sur une solution Orad HDVG Wall. Les serveurs Engine possèdent des caractéristiques technologiques différentes permettant de définir deux domaines d'utilisation avec le moteur de rendu.

Domaine 0 : Render Engine, utilisé par le mur d'images.

Domaine 1 : Unreal Engine, utilisé pour la RA.

Le positionnement des têtes se fait par rapport à des points physiques (X, Y et Z), afin de définir leur position dans l'espace et de tenir compte de leurs déplacements qui sont réalisés par des têtes robotisées Ross VR600.

Une grue TechnoCrane T22 permet de réaliser des mouvements spécifiques.

#### Problématique : vérifier que les ressources systèmes permettent de répondre aux exigences de réalisation et de trucage.

Les questions font référence aux documents techniques DT 5, DT 6, DT 7.

#### 3.1. Étude des caractéristiques des serveurs Engine

- **3.1.1.** À partir du fichier Extract DT 5, relever les caractéristiques techniques suivantes : quantité de RAM, type de processeur et de carte graphique. Rappeler succinctement le rôle de ces différents éléments. En déduire le modèle de serveur Engine HDVG analysé.
- 3.1.2. Relever le type d'OS installé. Définir succinctement son rôle. Donner le nom de deux OS concurrents.
- 3.1.3. Relever les principales différences entre les deux configurations. Déterminer laquelle est la plus puissante.

### 4. ÉTUDE DU RÉSEAU

La quasi-totalité des équipements de la chaine est interconnecté avec une solution informatique Cerebrum qui assure le pilotage de la plupart des équipements et la remontée d'informations via des fichiers Log.

Une partie du dispositif utilisé par la chaine est représenté sur le DT 8.

#### Problématique : vérifier que le réseau est conforme aux exigences de la production.

Les questions font référence aux documents techniques DT 8.

#### 4.1. Étude des spécifications du système

- 4.1.1. L'ensemble des protocoles utilisés pour piloter la solution d'habillage dynamique Vizrt est du type TCP/IP. Définir succinctement le principe des protocoles TCP/IP.
- 4.1.2. La gestion des équipements de la chaine par Cerebrum a conduit à la création de VLAN différents par famille d'équipements. Justifier ce choix.
- 4.1.3. Donner un intérêt d'utiliser des VLAN.
- 4.1.4. Donner le nom de l'équipement qui permet de faire communiquer deux VLAN.

On suppose que l'utilisateur ne dispose pas d'un accès aux paramètres réseaux d'une machine.

- 4.1.5. Donner le nom de la commande DOS permettant de connaitre son adresse IP.
- 4.1.6. Donner le nom de la commande DOS permettant de tester l'accessibilité d'une autre machine à travers un réseau IP. Donner l'autre type d'information que permet de mesurer cette commande DOS.

4.1.7. Les flux utilisant des transmissions satellite sont décodés par des décodeurs IRD (Integrated Receiver Decoder). La gestion de ces derniers est assurée au moyen d'un VLAN. La chaine met en œuvre 60 IRD. L'adresse IP du premier IRD est 192.168.10.1/26. Sachant que les 60 IRD sont dans le même sous-réseau, calculer le masque de sous-réseau, l'adresse réseau, l'adresse de diffusion et la dernière adresse qui peut être utilisée.

4.1.8. La chaine souhaite installer 35 IRD supplémentaires. Calculer le masque de sous réseau à mettre en œuvre dans le cas où l'on souhaite rester dans le premier sous-réseau du réseau 192.168.10.0. Justifier.

### 5. ÉTUDE DES CODECS UTILISÉS LORS DE LA DIFFUSION

L'intégralité des programmes produits est confiée à des opérateurs de diffusion qui se chargent de les acheminer via différents moyens de transmission tels que Satellite, Câble, TNT, Fibre, ADSL, …

Problématique : vérifier que les caractéristiques des systèmes de diffusion sont cohérentes avec les contraintes de production.

#### 5.1. Étude des spécifications du codec de diffusion

Les informations relevées par un logiciel dédié à la surveillance des paramètres de diffusion de la TNT sont les suivantes :

MPEG4 Part 10 Bitrate 1,5 min 4,5 moy 9,1 max Resolution : 1920 x 1080 Format : 1.77 GOP : 22 Interlaced Fps : 25 Profil : Profil High@L4 Chroma Sampling : 4:2:0 Bit Depth : 8 bits Color : Rec 709

- 5.1.1. Relever les débits mini et maxi. En déduire s'il s'agit d'un encodage de type CBR ou VBR. Rappeler succinctement le principe de l'encodage CBR et VBR.
- 5.1.2. Relever et identifier les critères qui permettent d'obtenir une compression aussi élevée par rapport au signal vidéo HD 22:11:11 10 bits fourni par la régie.
- 5.1.3. Calculer le taux de compression moyen.
- 5.1.4. Donner au moins deux types de redondances mises en œuvre dans ce type de codec.

#### 5.2. Étude de la configuration du codec de diffusion

- 5.2.1. Représenter à l'aide d'un schéma simplifié la structure d'échantillonnage utilisée.
- 5.2.2. Relever les paramètres qui permettent de vérifier que le codec de diffusion permet de répondre aux exigences de production de la chaine. Justifier succinctement.

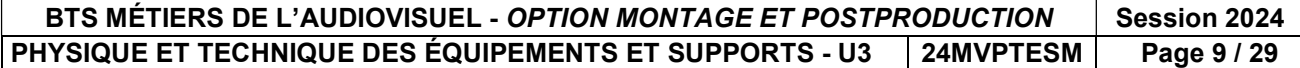

### **PARTIE 2 - PHYSIQUE**

#### **FORMULAIRE**

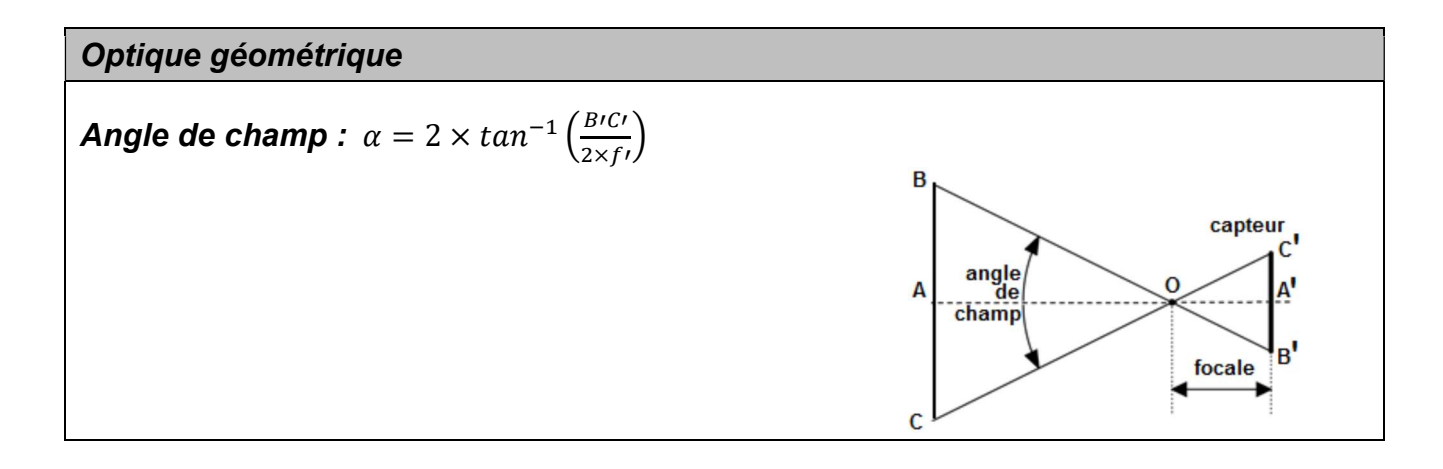

#### Acoustique en champ libre

Pression acoustique efficace de référence :  $P_{\text{ref}} = 1.10^{-12} W$ Intensité acoustique de référence : lréf = 1.10<sup>-12</sup> W.m<sup>-2</sup> Intensité acoustique  $I = \frac{P_a}{4\pi r^3}$ **Niveau de pression** :  $L = 20 \cdot log \frac{P}{P_{\text{r\acute{e}t}}} = 10 \cdot log \frac{I}{I_{\text{r\acute{e}t}}}$  $L_2 = L_1 + 20 \cdot log \frac{d_1}{d_2}$ 

#### **Ligne de transmission**

Célérité de la lumière :  $c = 3.10^8$  m s<sup>-1</sup> Vélocité d'une impulsion dans un câble :  $V(\%) = \frac{c_{1c\hat{a}ble}}{c_{2c\hat{a}el}}$ **Coefficient de réflexion :**  $\rho = \frac{u_r}{u_i} = \frac{z_r - z_c}{z_r + z_c}$ Débit utile en transmission satellite :  $D_u = D_b \cdot \eta_C \cdot RC$ Efficacité spectrale :  $\eta = \frac{D_u}{B_u}$ 

#### BTS MÉTIERS DE L'AUDIOVISUEL - OPTION MONTAGE ET POSTPRODUCTION Session 2024 PHYSIQUE ET TECHNIQUE DES ÉQUIPEMENTS ET SUPPORTS - U3 24MVPTESM Page 10 / 29

### 1. ÉTUDE DE L'OBJECTIF DE LA CAMÉRA SUR GRUE

Problématique : le technicien vérifie que l'objectif Fujinon HA14x4.5BERD-S permet de réaliser le plan large demandé par le réalisateur qui souhaite que les images de réalité augmentée soient incrustées.

Plan caméra sur grue :

#### Schéma d'implantation de la caméra sur grue :

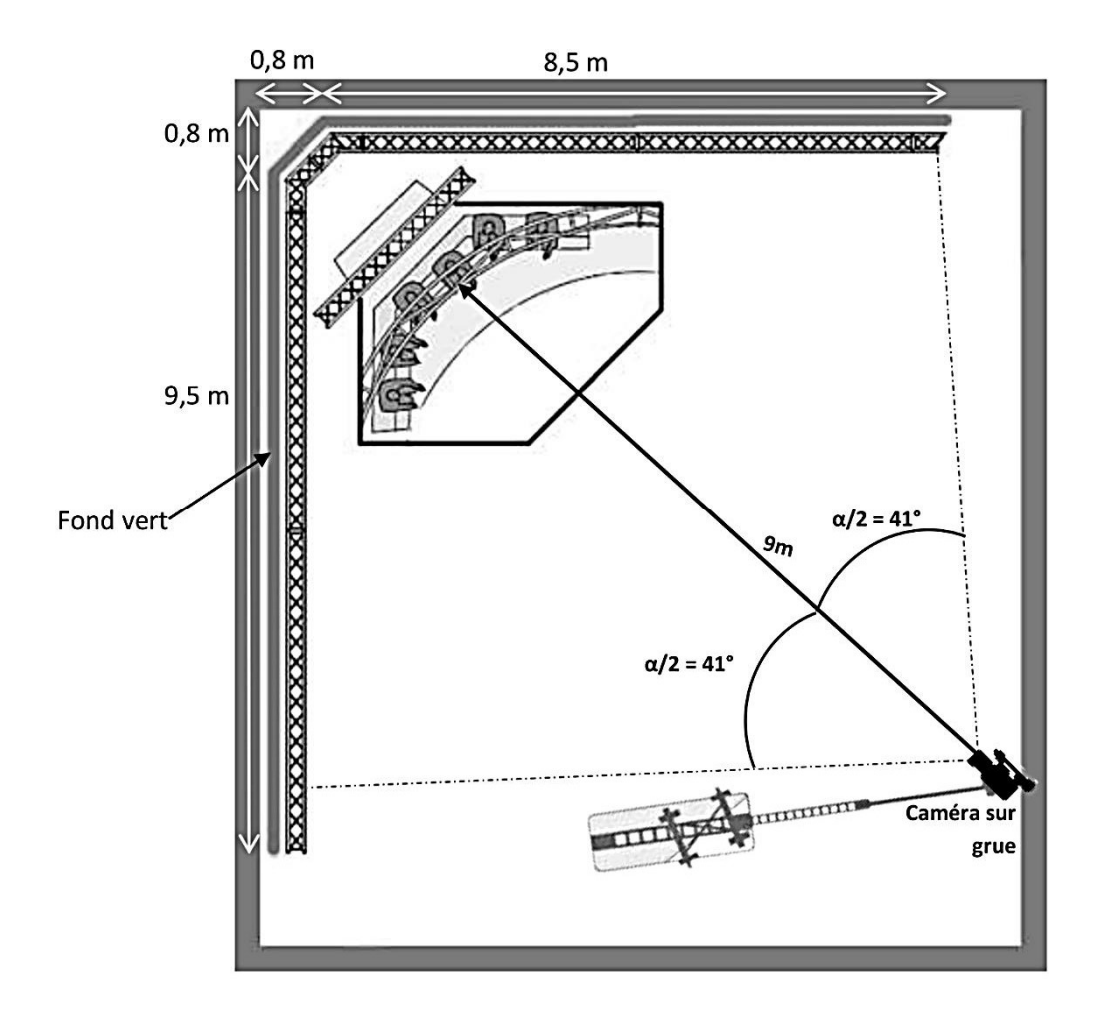

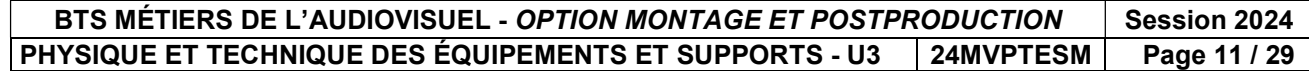

On assimile l'objectif au modèle simplifié d'une lentille convergente mince utilisée dans les conditions de Gauss. On suppose que la position du capteur se situe approximativement dans le plan focal image de l'objectif. Le système étudié {plan filmé – objectif – capteur} est un système centré. La taille du capteur 2/3'' est de 9,6 mm de large sur 5,4 mm de haut.

- **1.1. Relever sur le DT 9** les focales extrêmes  $f_{min1}$  et  $f_{max1}$  de l'objectif sans multiplieur de focale.
- 1.2. Relever les focales extrêmes  $f_{min2}$  et  $f_{max2}$  de l'objectif avec multiplieur de focale.
- **1.3.** Avec la focale  $f_{min1} = 4.5$  mm, **calculer** la largeur L du plan réalisé par la caméra sur grue. On rappelle que la caméra est située à 9 m du sujet filmé.
- **1.4. Montrer que** la valeur de l'angle de champ horizontal  $\alpha_h$  est voisine de 93° et comparer cette valeur à celle donnée dans le DT 9.
- 1.5. Expliquer pourquoi le fond vert n'occupe pas tout l'arrière-plan image dans cette condition de prise de vue.
- **1.6. Calculer** la focale  $f_v$  minimale qui permettra au réalisateur d'obtenir le fond vert sur tout l'arrière-plan image. Conclure.

### 2. SONORISATION DU PLATEAU

Problématique : la technicienne règle le niveau de tension en dBu que doit délivrer l'enceinte Genelec 8330 fixée sur le Grill du studio pour que le niveau sonore soit de 90 dB pour les invités installés sur les fauteuils.

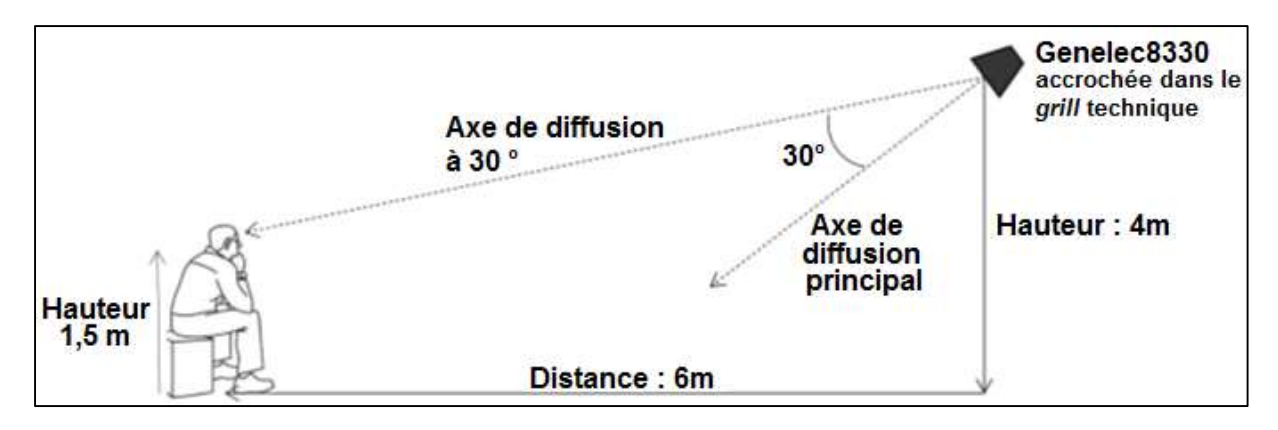

L'enceinte amplifiée GENELEC 8330 délivre 100 dB<sub>SPL</sub> à 1 m pour un niveau de signal d'entrée de - 6 dBu. On étudie l'émission d'un son de fréquence  $f = 2$  kHz.

- 2.1. Calculer la distance d'entre la source et l'oreille de l'auditeur.
- 2.2. Déterminer à partir du DT 10 pour la fréquence  $f = 2$  kHz l'atténuation A en dB due à l'angle de 30° entre l'axe principal et l'axe de diffusion en direction de l'auditeur.
- **2.3. Calculer** le niveau sonore  $L_1$  à 1 m de l'enceinte selon l'axe de diffusion à 30° lorsque le niveau d'entrée de l'enceinte est de - 6 dBu.
- **2.4.** Déterminer le niveau sonore du champ direct  $L<sub>d</sub>$  délivré par cette enceinte au niveau de l'oreille de l'auditeur.

BTS MÉTIERS DE L'AUDIOVISUEL - OPTION MONTAGE ET POSTPRODUCTION | Session 2024 PHYSIQUE ET TECHNIQUE DES ÉQUIPEMENTS ET SUPPORTS - U3 | 24MVPTESM | Page 12 / 29 L'enceinte 8330 sert pour la diffusion sur le plateau des jingles et virgules sonores.

**2.5. Calculer** le niveau de tension d'entrée  $L<sub>e</sub>$  en dBu que le technicien doit appliquer pour que le niveau sonore soit de 90 dBspl à l'emplacement de l'auditeur.

### 3. TRANSMISSION VIDÉO ENTRE LE PLATEAU ET LE NODAL

#### Problématique : le technicien doit choisir un support de transmission pour transmettre des informations du plateau au nodal.

La distance entre les sites est de 300 m. Le débit nécessaire est de 1Gbps.

Les supports de transmission à la disposition du technicien sont :

- un câble à paires torsadées de catégorie 6 A,
- une fibre multimode 1 310 nm.

Le câble à paires torsadées possède 4 paires. La rapidité de modulation de chaque paire torsadée est de  $R = 125$  MBd (Méga symbole par seconde).

Les symboles transmis à chaque cycle d'horloge sont donnés dans le tableau ci-dessous.

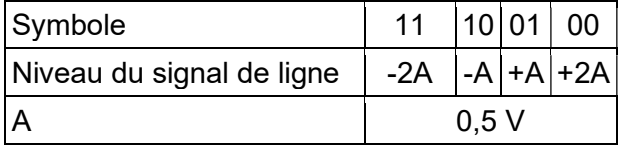

L'atténuation du câble à paires torsadées est de 19 dB pour 100 m.

La fibre optique multimode de longueur d'onde 1 310 nm transmet un débit binaire total  $D_{TF}$ de 1,25 Gbps.

Le codage des données utilisé dans la transmission est le codage 8B/10B qui consiste à transmettre 10 bits au total pour chaque paquet de 8 bits de données utiles. L'atténuation de la fibre est de 1,6 dB par km.

#### 3.1. Étude du câble à paires torsadées

- 3.1.1. Déterminer le nombre *n* de bits transmis par symbole.
- **3.1.2. En déduire** le débit binaire  $D<sub>p</sub>$  transmis par une paire torsadée.
- **3.1.3. Déterminer** le débit utile  $D_{UC}$  du câble constitué des 4 paires torsadées qui transportent simultanément les données.
- 3.1.4. Calculer l'atténuation Ac dans le câble à paire torsadée.

#### 3.2. Étude de la fibre optique.

- **3.2.1. Calculer** le débit utile  $D_{UF}$  de la fibre.
- 3.2.2. Calculer l'atténuation  $A_F$  de la fibre.
- 3.3 Utiliser les questions 3.1 et 3.2 pour déterminer le support de transmission que le technicien doit choisir.

### 4. TEST DE LA TRANSMISSION ENTRE L'ANTENNE ET LE DÉMODULATEUR

Lors du plateau un direct est organisé pour recueillir les impressions d'un joueur. Les informations numériques issues de la transmission par satellite sont réceptionnées par une antenne parabolique et transmises à un démodulateur Novelsat NS2000.

#### Problématique : après des travaux d'entretien, une anomalie sur la ligne de transmission entre l'antenne parabolique de réception et le démodulateur est constatée. La technicienne est chargée de localiser et déterminer la nature de l'anomalie.

Afin de tester le câble le technicien utilise un réflectomètre.

Une impulsion électrique  $u_i$  est émise à une extrémité du câble par le réflectomètre (voir figure 1).

S'il existe une discontinuité en un point A du câble situé à une distance  $D_A$ , l'onde incidente  $u_i$  se décompose en une onde transmise  $u_t$  et une onde réfléchie  $u_t$ .

La célérité  $C_c$  de l'onde réfléchie est la même que celle de l'onde incidente. Elle revient à l'extrémité d'injection au bout d'une durée  $t_A$  et après avoir parcouru la distance  $2D_A$ .

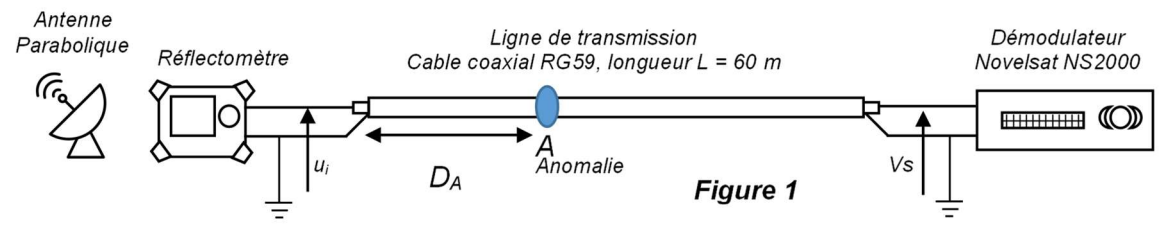

On suppose que la ligne est sans perte.

Le résultat simplifié de la mesure réalisée par le réflectomètre est donné ci-dessous.

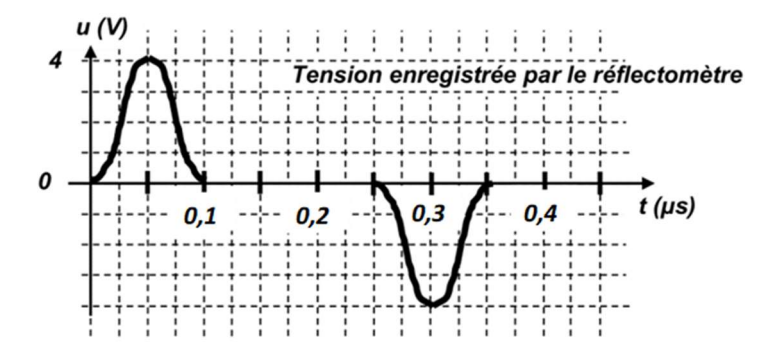

Le câble coaxial qui relie l'antenne et le démodulateur à une impédance caractéristique  $Z_c$  = 75  $\Omega$  et une vélocité  $V(\%)$  = 80 %.

- 4.1. Déterminer la célérité de l'onde dans le câble coaxial, C<sub>c</sub>.
- **4.2. Identifier** à partir du diagramme ci-dessus l'impulsion incidente  $u_i$  et l'impulsion réfléchie ur.
- 4.3. Relever les valeurs crêtes des tensions  $U_{ci}$  et  $U_{cr}$  des impulsions incidente et réfléchie.

En déduire le coefficient de réflexion  $\rho$  ainsi que le type d'anomalie du câble coaxial.

4.4. Relever l'intervalle de temps  $\Delta t$  entre l'émission de l'impulsion incidente et la réception de l'impulsion réfléchie. En déduire la distance  $D_a$  à laquelle se trouve l'anomalie.

BTS MÉTIERS DE L'AUDIOVISUEL - OPTION MONTAGE ET POSTPRODUCTION | Session 2024 PHYSIQUE ET TECHNIQUE DES ÉQUIPEMENTS ET SUPPORTS - U3 | 24MVPTESM | Page 14 / 29

#### 5. LIAISON FIBRE OPTIQUE

Problématique : le technicien souhaite justifier le choix d'une fibre optique multimode 50/125μ pour relier la carte MADI du rack audionumérique Dm23 présente dans le nodal des studios Altice et le Stagebox présent sur le plateau n° 1, tous deux distants d'une longueur de fibre optique de 500 m. La transmission doit répondre à la norme MADI dont le débit est de 125 Mbit/s.

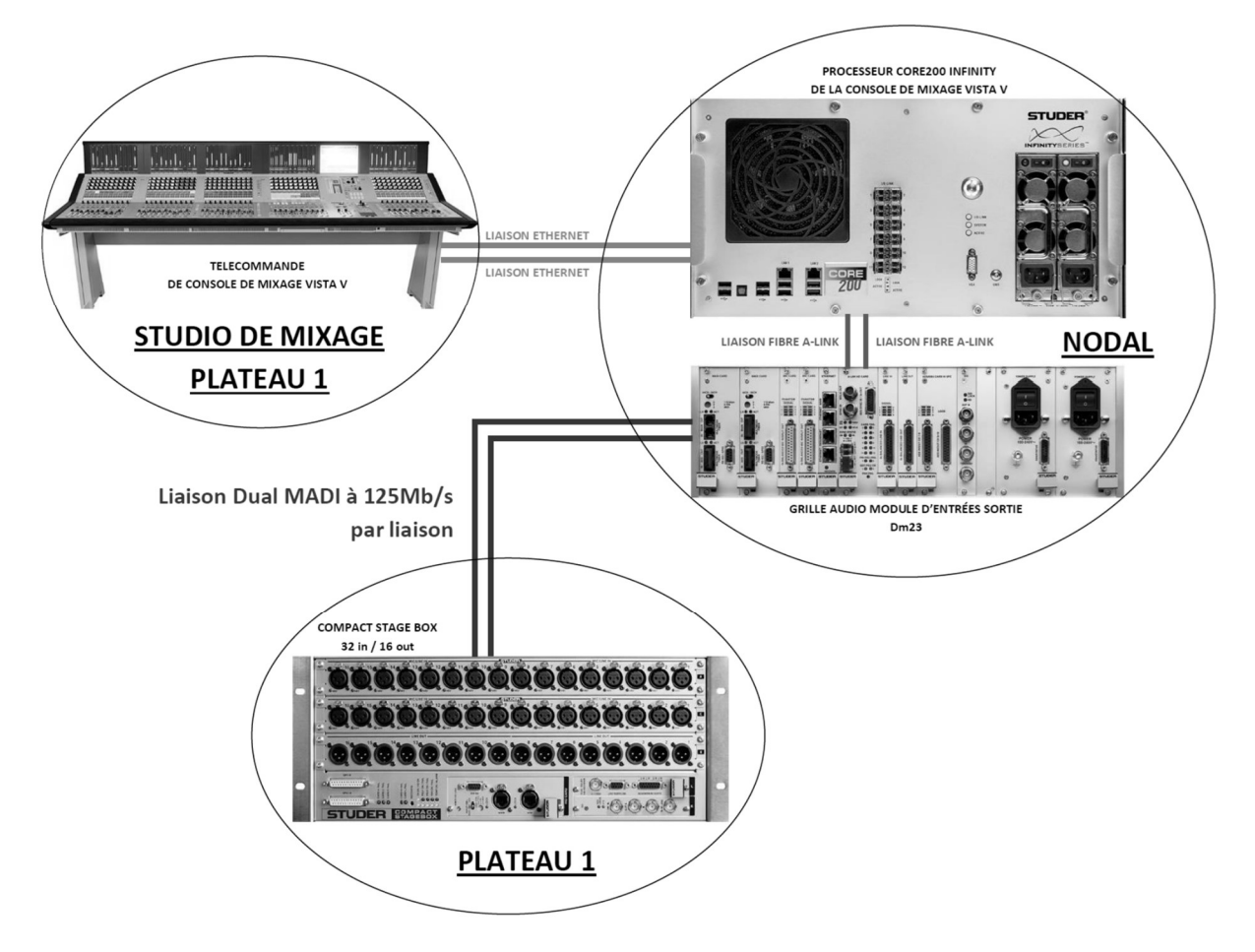

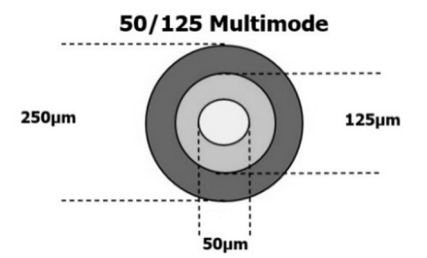

La liaison fibre optique MADI entre le rack audionumérique Dm23 et le Compact Stagebox a un débit de 125 Mb/s. Cette fibre optique est une fibre multimode dont le cœur fait 50 μm de diamètre et la gaine optique 125 μm. Elle est alimentée par un signal MADI transportant 64 canaux AES émis par un laser de longueur d'onde λ = 1 300 nm.

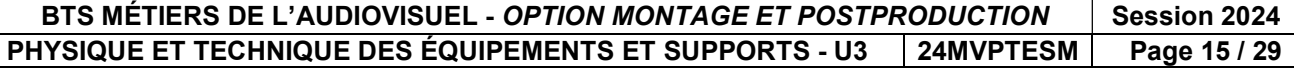

En représentant une coupe verticale sur la longueur de la fibre, le schéma suivant est obtenu, sur lequel un des deux rayons extrêmes délimitant le cône d'acceptance de la fibre a été tracé.

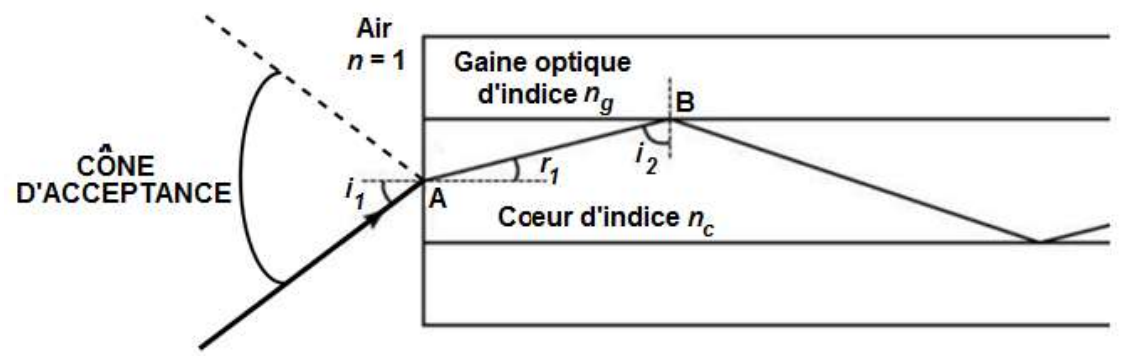

Le cône d'acceptance correspond à la zone dans laquelle tout rayon incident traversera la fibre.

Le constructeur donne pour cette fibre son ouverture numérique ON = 0,2 et l'indice du cœur  $n_c = 1.477$ . On donne la relation  $\boldsymbol{ON} = \sqrt{(\boldsymbol{nc}^2 - \boldsymbol{n}\boldsymbol{q}^2)} = \boldsymbol{sin}(\boldsymbol{i}_1)$ .

### **5.1. Montrer que** l'indice  $n_g$  de la gaine optique vaut  $n_g = 1,463$ .

Les rayons peuvent se propager dans une fibre de longueur L selon plusieurs modes qui correspondent chacun à un angle d'incidence  $i_1$  différent. On appelle cela la dispersion intermodale. Le schéma ci-dessous met en évidence le trajet d'un rayon selon 3 modes, le plus court étant le rayon représenté en trait plein.

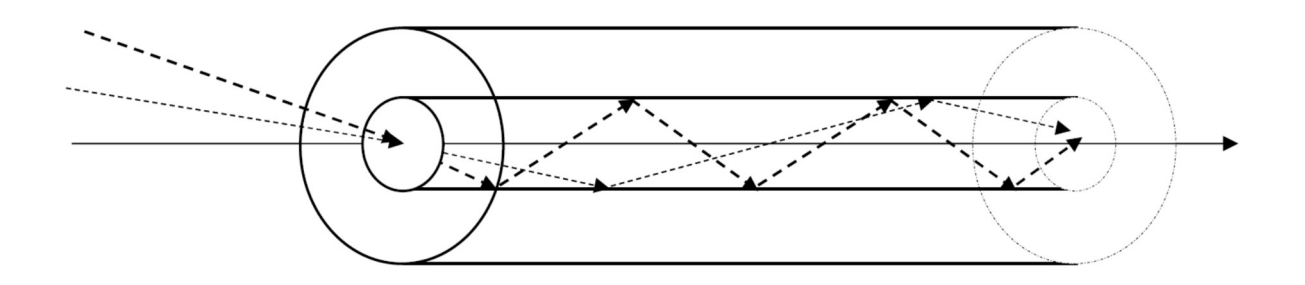

5.2. Pour une longueur L de fibre, exprimer le temps  $t_0$  de trajet de la lumière le plus court dans le cœur de la fibre, en fonction de  $L$ , c et  $n_c$ . On appelle c la vitesse de la lumière dans le vide en m/s.

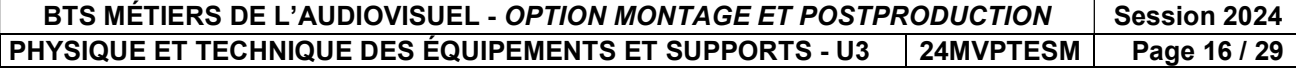

On donne l'expression du temps  $t_m$  de trajet de la lumière le plus long dans le cœur de la fibre :  $t_m = t_o \cdot \frac{n_c}{n}$  $\frac{n_c}{n_g}$ .

5.3. Calculer  $t_m$  et  $t_0$  pour une longueur de fibre optique L = 40 m.

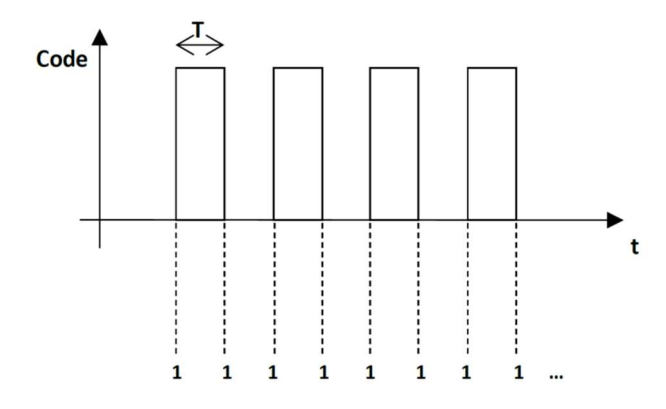

Le signal numérique MADI transporté est codé en NRZi. "1" binaire est alors codé par un changement d'état du signal. Dans le cas le plus défavorable de la transmission, la dispersion intermodale entraine un étalement du signal qui peut générer de fausses informations binaires, c'est-à-dire une suite de 1 binaire.

Ce cas correspond à suite d'impulsions lumineuses de durée T (durée d'un bit).

Les schémas ci-dessous illustrent ce phénomène d'étalement, la courbe en trait plein représente le signal reçu, le rectangle grisé représente l'impulsion qui aurait dû être idéalement reçue en bout de 40 m de fibre :

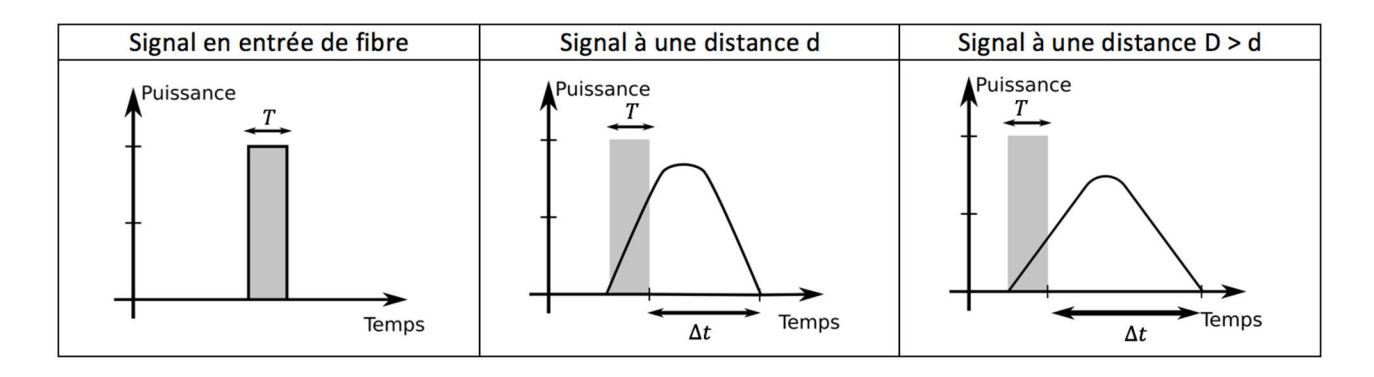

La condition pour décoder correctement le signal en bout de fibre est :  $\Delta t \leq 0.25 \times T$  avec  $\Delta t = t_m - t_0$ 

- 5.4. Calculer  $\Delta t$ .
- 5.5. Pour le signal MADI de débit 125 Mbits/s, calculer la durée d'une impulsion T. Justifier le choix de cette fibre optique.

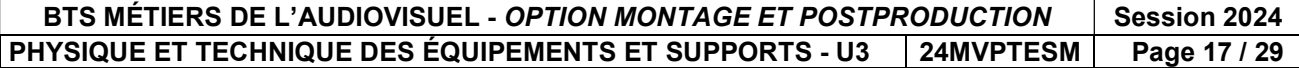

#### 6. IMAGES NUMÉRIQUES ET SIGNAL HDMI

Problématique : une séquence de l'émission propose des reportages sur les clubs engagés dans la compétition du jour. Des images de joueurs, anciennes gloires du club, en niveaux de gris 8 bits de profondeur, sont scannées et redimensionnées avant d'être affichées sur les écrans.

Le réalisateur souhaite que l'image d'un footballeur soit incrustée dans une vidéo de façon à occuper 2,3 m de la largeur du mur d'images. La technicienne détermine la norme HDMI du câble à utiliser.

La vidéo est en UHD 3840 x 2160.

Chaque mur d'images est composé de 5x5 NEC MultiSync X554U en HD 1920 x 1080.

L'image du joueur mesure 63 mm de large et 89 mm de haut, elle est scannée avec une résolution de 1200 dpi (Dots Per Inch ou Pixel Par Pouce).

- 6.1. Un pouce vaut 25,4 mm. Calculer en pouces la largeur L et la hauteur H de l'image puis les dimensions  $L_{PX}$  et  $H_{PX}$  en pixels de l'image scannée.
- 6.2. Déterminer s'il est possible d'incruster entièrement l'image scannée dans une vidéo (3840x2160) sans effectuer aucun redimensionnement. Justifier.

#### On souhaite incruster cette image dans la vidéo en utilisant le maximum de surface possible.

6.3. Montrer que le grandissement G que l'on doit appliquer à l'image pour occuper le maximum de surface dans la vidéo sans déformation est G = 0,514 (coefficient de réduction).

En déduire  $L_{IMG}$  et  $H_{IMG}$  largeur et hauteur de l'image en pixels après dimensionnement.

On affiche la vidéo (3840 x 2160), sur le mur d'images composée de 25 écrans (5 x 5) écrans NEC X554UN (HD 1920 x 1080). La largeur d'un écran est de 1,209 m. On néglige les longueurs des espaces entre les écrans.

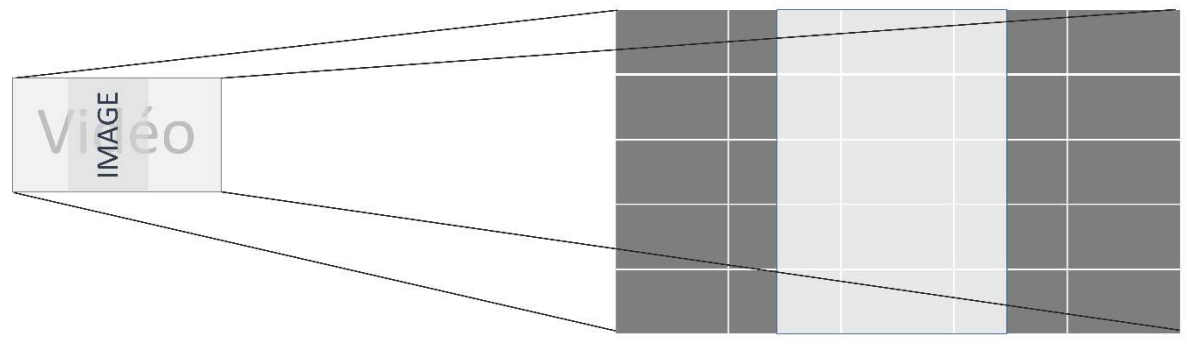

Mur d'image

- 6.4. Déterminer les dimensions  $L_M$  et  $H_M$  en pixels du mur d'images. En déduire le grandissement  $G_M$  appliqué par le processeur Ultra (processeur pilotant l'affichage du mur d'images) pour que la vidéo soit affichée plein écran sur le mur d'images.
- 6.5. Déterminer les dimensions en pixels  $(H_{IM}$ : hauteur,  $L_M$ : largeur) de l'image scannée sur le mur d'images.
- 6.6. Calculer la hauteur  $H_{EC}$  de chaque écran.
- 6.7. Calculer en mètres la largeur L<sub>enm</sub> de l'image scannée qui apparaît sur l'écran. Vérifier que la demande du réalisateur est respectée.

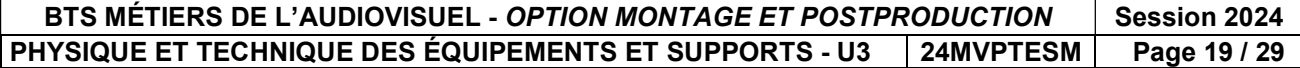

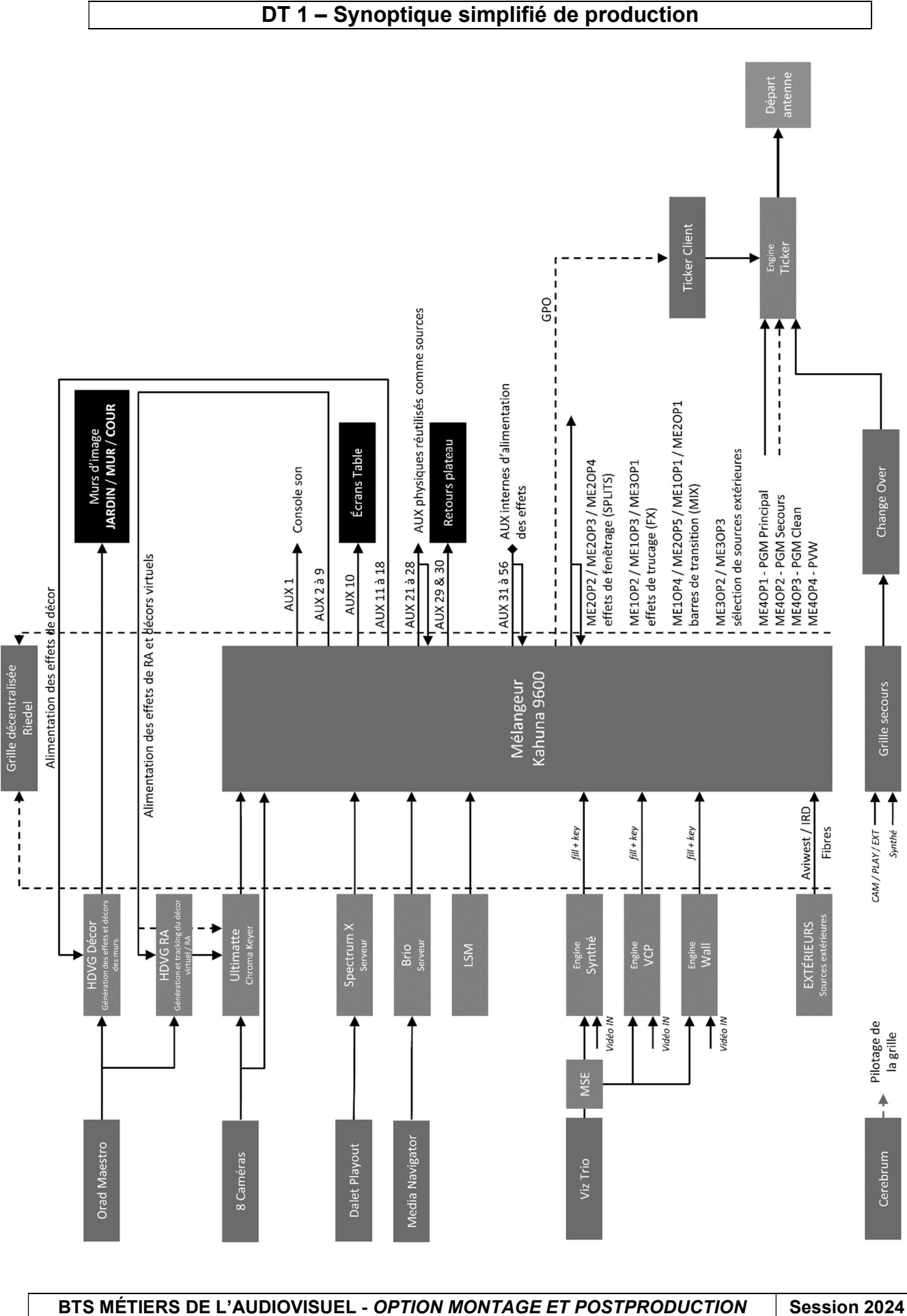

PHYSIQUE ET TECHNIQUE DES ÉQUIPEMENTS ET SUPPORTS - U3 | 24MVPTESM | Page 20 / 29

### DT 2 - Kahuna 9600 (1/2)

## Kahuna 9600 and Kahuna 6400 data sheet

Supports ЦK

A Quantel Company

#### **Main Features**

Powered by Snell innovation, Kahuna 9600 has a feature set that has never been possible until now and offers a completely scalable path to all functionality and format requirements.

For sporting events, light entertainment shows, news production and presentations, either in the studio control room, mobile vehicle or flyaways, the Kahuna 9600<br>possesses the flexibility, adaptability and creativity to differentiate your program output.

- Up to 6 full M/Es
- Make M/E<sup>™</sup> for creating up to 24 M/Es for main or aux outputs
- Every M/E has 8 keyers per M/E regardless of format
	- 4 superkeyers with linear,<br>Iuminance, chroma key
	- 8 Resize engines with 2.5D DVE<br>manipulation
	- 4 eKeys with linear, luminance and<br>chroma key
- Up to 120 inputs (12 inputs as<br>standard, upgrade in groups of 12)
- Up to 64 fully assignable outputs<br>(8 outputs as standard, upgrade in  $q$ roups of 8)
- FormatFusion3™ available on all inputs and outputs
- 3D DVE suite of effects with flexible combiners
- Large internal clipstore with 20<br>outputs supporting 8 minutes of<br>uncompressed HD video
- RGB color correction available on all inputs and outputs
- Programmable outputs
- Large external integration capacity with 3rd party equipment such as<br>servers, routers, multi-viewers, audio mixers, robotic cameras and graphics devices
- **Supports fibre inputs and outputs**
- Controlled with Maverik or the MLC panel family
- K-Watch and K-Mirror application software also available

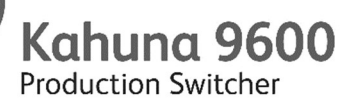

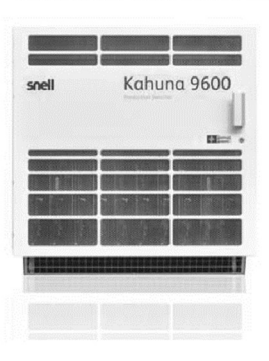

The most powerful switcher in the new Kahuna range, the Kahuna 9600 is an enterprise class switcher offering an unmatched feature set to meet the needs of the highest calibre of productions.

Suited for larger scale 4K and 1080p environments, Kahuna 9600 supports the most complex productions including multiple studio operations. Along with the advanced 3D DVE the Kahuna 9600 features new 2.5D resize engines, giving more power at the M/E level. The Kahuna 9600 provides up to 24 M/Es, 48 keyers and 72 key layers which can be shared across multiple studios.

### Specifications

#### **TV Standards**

19 Standards<br>2.97Gbps Video Standards (1080p)<br>2.97 Gbps Video Standards (1080p) 1080p 59 94Hz SMPTF-424M 1080p 59.94Hz SMPTE-425M/Level A<br>1080p 59.94Hz SMPTE-425M/Level A 1080p 39.94Hz SIWIFTC-423IWICEVE<br>1080p 50Hz SMPTE-424M<br>1080p 50Hz SMPTE-425M/Level A<br>1080p 50Hz SMPTE-425M/Level B

1.485Gbps Video Standards (HD) 1080i 60Hz SMPTE- 274M(4), -292M(D)<br>1080i 59.94Hz SMPTE- 274M(4), -292M(D) 1080i 50Hz SMPTE- 274M(6). - 292M(F) 10801 3012 3MP TE-274M(0), 232M(1)<br>1035i 60Hz SMPTE -260M, - 292M(A)<br>1035i 59.94Hz SMPTE-260M, -292M(B)<br>1080p 30Hz sF 1080p 29.97Hz sP 1080p 25.57112<br>1080p 25Hz sF . соор Е. н. в.).<br>1080p 23.976Hz sF<br>1080p 30Hz SMPTE- 274M(7) -292M(G) 1080p 29.97Hz SMPTF- 274M(8) -292M(H) 1080p 25Hz SMPTE-274M(9)-292M(1)<br>1080p 25Hz SMPTE-274M(9)-292M(1)<br>1080p 24Hz SMPTE-274M(10)-292M(1) 1080p 23.976Hz SMPTE - 274M(11) -292M(K)<br>720p 60Hz SMPTE - 296M(1), -292M(L)<br>720p 59.94Hz SMPTE- 296M(2), -292M(M) 720p 50Hz SMPTE-296M(2), -292M(M)

270Mbps Video Standards (SD) 576i 16:9<br>576i 4:3 480i 16:9<br>480i 4:3

Reference Analog genlock High definition tri-level<br>syncs signal or SD 1V B and B. Video Signal Inputs<br>Up to 120, HD/SD-SDI

Serial digital interface

2 Independent Sync O/P

**Control Interfaces** 20 Tally/GPO Outputs

96 GPI TTL-level I/P

16 10/100/1000 baseT RJ45 Ethernet connectors fixings (2 x 8) per Net Fin. 12 RS422 control ports

Power

Kahung mainframe

(270Mbps / 1.485Gbps / 2.97Gbps).<br>As REC601/ SMPTE.<br>292M / SMPTE424M via BNC connectors. Genlock reference 4 off<br>Analog Sync (loop A and B through). Grouped in 16 off, programmable via BNC connectors.<br>With adjustable Phase off set per Ref Fin (4 in total). Isolated contact closures via 25 way<br>D Type (12 per Input Fin). Via 25-way D-type connectors (2 x<br>48) per Ref Fin. Isolated contact closures via 25 way D Type (12 per Input Fin).<br>With additional XLR security

Grouped in 12 off SD/HD/1080p

 $(2 \times 6)$  per RTR card

Auto sensing 100-250 VAC Power<br>supply S0/60 Hz nominal. Two fully<br>independent hot swappable PSU<br>modules, with separate mains power<br>feeds via 2 x 16A IEC-C20 socket.<br>Dual Redundant requires two more<br>fully independent PSU mo 16A IEC socket.

3KW Maximum with all power consumption options fitted.

41 to 104 °F, 5 to 40°C non condensing operating.

11 rack unit

Height Depth

488mm, 19.21".<br>647mm, 25.57". 18 Input / Output and Control Slots.<br>10 x 12 Input Fin Slots. 4 x 16 Output Fin Slots 2 x Control Fin Slots Exposition in about.<br>Front fitting processing PCBs & PSUs.

Mainframe

**Video Signal Outputs**<br>Up to 64 HD/SD-SDI

120 GPO Tally/GPO O/P

 $2 \times$  USB

Kahuna 9600 mainframe

Temp range

Mainframe Mechanics

### DT 3 - Kahuna 9600 (2/2)

The creative power of Kahuna, including 2.5D and 3D DVEs, chromakey and key layer capabilities ensures you have all the tools to create the very best live TV.

The unbeatable power of a Kahuna M/E - Each Kahuna 9600 and Kahuna 6400 M/E has 12 key layers. These are divided into SuperKeyers and eKeys  $-4$  of each.

SuperKeyers

- · Lin/luma/chroma key border generator
- 2x mask generators
- The four full SuperKeyers perform linear, luma and chromakeying and all come with their own 2.5D resize engine. The four eKeys are downstream of the SuperKeyers and have been designed to bring even more graphics to an M/E.

- 
- 2.5D resize engine (2 per SuperKeyer)
- · Dual Tile mode
- eKeys
- · (DSK) lin/luma/chroma key

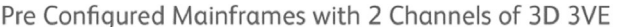

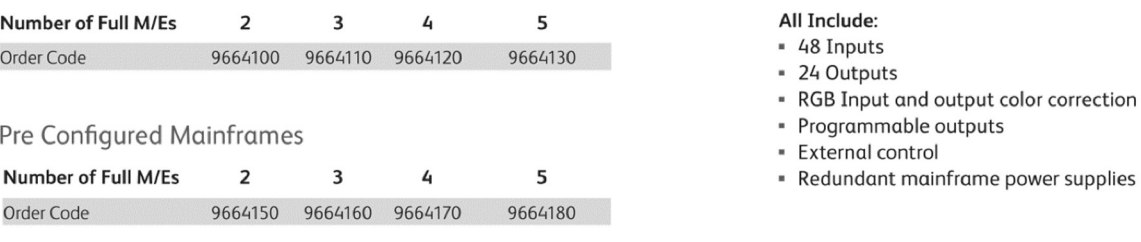

#### **Base Mainframes**

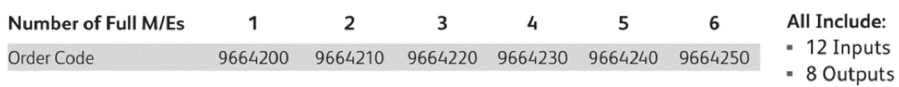

#### Mainframe Options

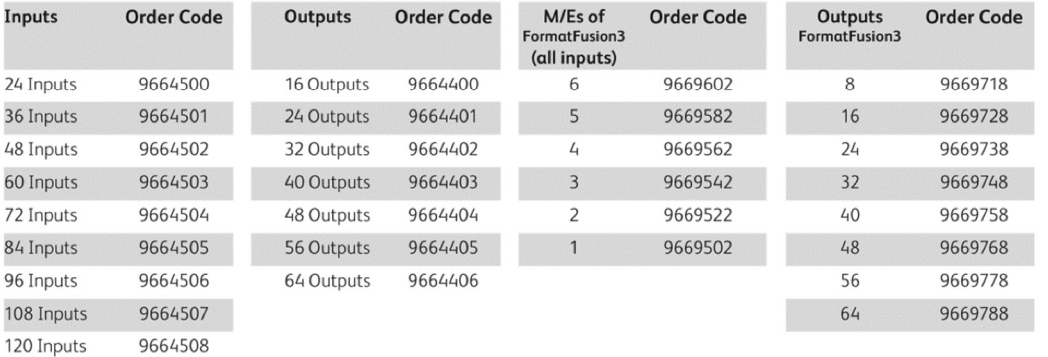

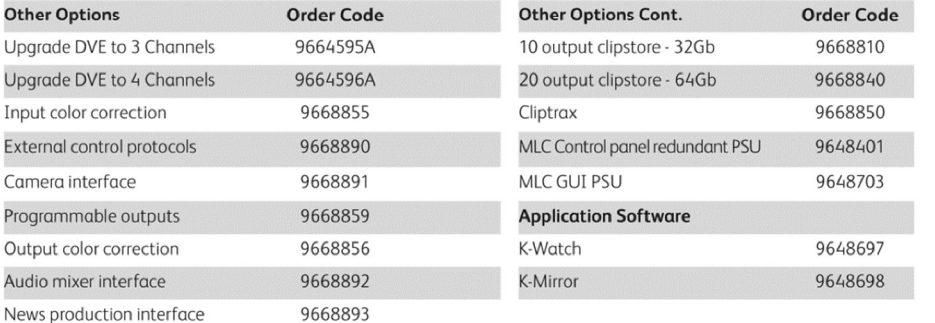

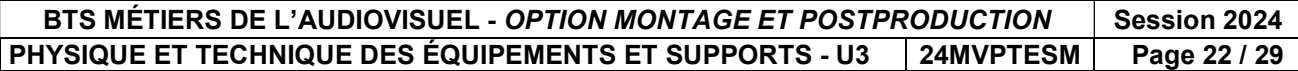

#### DT 4 - Serveur Dalet Brio

#### **Dalet BRiO configurations**

BRiO units can come in any of the following configurations:

- **Channel Configurations**<br>
 Video Input / Output<br>  $1$  in / 2 out multi-rate HD / SD SDI<br>  $2$  in / 4 out multi-rate HD / SD SDI (or 2 video+key)<br>  $4$  in / 4 out multi-rate HD / SD SDI (or 2 video+key)
- Input only<br>4 multi-rate HD / SD SDI video inputs only
- 
- Output only<br>
 Output only<br>
4 multi-rate HD / SD SDI video outputs only

#### **Codec / Wrapper Support**

- **SD File Format:**<br>
 MPEG-2@ML 4:2:0 I-Frame 2-15 Mb/s<br>
 MPEG-2@ML 4:2:2 Long GOP 10-50 Mb/s<br>
 D10 IMX 30-40-50<br>
 DV25, DV50<br>
 DV25, DV50
- 
- 
- 

- **Proxy File Format:**
- Proxy MPEG-2 iFrame<br>• Proxy MP4 H264<br>• Windows Media 9
- 

**Graphics File Format:**<br>• TGA, BMP, JPG, TGA sequence

#### **General Specifications**

**Video specifications**<br>SD SDI: SMPTE 259M, ITU-R601, 525/625 line<br>component, 10-bit<br>HD-SDI: SMPTE 292M, 10-bit 75 Ohms RNC ITU-R BT.601 (data and electrical)

#### **Dynamic conversions**

**Dynamic conversions**<br>
Up/Down conversion: PAL  $\leftrightarrow$  1080150, PAL  $\leftrightarrow$  720p50,<br>
NTSC  $\leftrightarrow$  1080159.95, NTSC  $\leftrightarrow$  720p59.95<br>
Cross conversion: 720p50  $\leftrightarrow$  1080150,<br>
Aspect ratio conversion: AFD and WSS support for<br>
aspect ra

#### **Special modes**

Instant Replay and slow motion Video + key 3D Mode

Multicam video playback<br>Any supported format can be played seamlessly hack-to-hack

**Audio**<br>Record and play up to 16 tracks

#### **Embedded audio tracks**

**Link tracks embedded per channel SDI (8AES-EBU)**<br>Supports SDI embedded audio compliant with SMPTE<br>272M (SD) and SMPTE 299M (HD)

#### **Discrete AES/EBU audio tracks** Up to 16 tracks per channel (8 AES-EBU)

**Audio specifications**<br>Input : 48 kHz, 16-bit, 20-bit or 24-bits digital<br>audio PCM

Audio clock genlocked to video reference in accordance

All channels are usable simultaneously All channels support "Ingest Once Write Many".

#### **Onboard storage Configurations**

- 
- 
- **DIMENT SET CONSUMED TO A SET ON SECTION CONSUMED SECTION**<br>
 146 GB Drives will provide 33 hours @ 100Mb/s, 66 hours @ 50Mb/s<br>
 146 GB Drives will provide 33 hours @ 100Mb/s, 136 hours @ 50Mb/s<br>
 600 GB Drives will pro
- 

Additionnal on board storage can be defined per request.

- **HD File Format:**<br>• MPEG-2@HL 4:2:0 I-Frame 5-80 Mb/s<br>• MPEG-2@HL 4:2:2 Long GOP 5-300 Mb/s<br>• DVCProHD
- 
- 
- 
- 
- 
- 
- DVCProHD<br>XDCAM HD 4:2:0 (18-25-35 Mb/s)<br>XDCAM HD 4:2:2 (50 Mb/s)<br>XDCAM EX playout<br>Apple ProRes® 422LT-422-422HQ<br>Avid DNxHD® 120/145 Mb/s<br>Avid DNxHD® 185/220 Mb/s 8-bit and 10-bit<br>H264/AVC Main-High Profiles 4:2:2<br>AVC-Int
- 
- 

with SMPTE 272M and AES11-1997<br>Compressed audio types: Dolby-E pass-through

#### **Audio playback**

Any video clip with supported audio format can be<br>played seamlessly back-to-back

#### **Reference Genlock**

Analog blackburst reference (tri-level or bi-level), SDI<br>input as reference or free running mode.<br>External termination with LOOP connector Sub-pixel adjustment at 0.9 ns/step with respect to genlock in SD<br>Sub-pixel adjustment at 0.7 ns/step with respect to genlock in HD<br>Flywheel on genlock<br>Connector: BNC, 75 Ohms with loop through

## **Timecode** The COMPTE 12M for external "house" timecode<br>Connector: Mini-XLR<br>LTC and VITC reader/writer per channel<br>HANC timecode support

#### **Dimensions (without additional storage**

**Shelves)**<br>Width: 45.13 cm (17.77 in.) – including rails Widdl: 45.15 CHT (17.77 III.)<br>Height: 2 RU 8.9 cm (3.5 in.)<br>Depth: 83.82 cm (33.0 in.) Weight: 28 kg (60 lbs) maximum

**Power requirements** Dual redundant Power supply, 750W hot-swap 50-60 Hz, 100-240 VAC

# **Environmental characteristics**<br>Operating temperature :+10°C to +35°C<br>Non-operating temperature(not in use):<br>-40°C to +70°C

Dual hot swappable power supplies<br>RAID1 for system drives<br>RAID50 for data drives Hot spare drives<br>Dual/Quad network attachement Dual FC attachement

**Monitoring**<br>SNMP monitoring<br>API monitoring

#### **Ports**

Four 100/1000Base-T Ethernet ports Two USB 2.0 front, two USB 2.0 rear Two USB 2.0 none, ave USB 2.0 none<br>Two PS/2 rear<br>One RS-232 serial port (additional ports with one no-zoz sena<br>optional board)<br>One 15-pin SVGA

#### File transfer protocols

CIFS<br>FTP FC

#### **Control**

**COTTUM**<br>Harris VDCP (REQ, some optional commands)<br>VDCP over IP (REQ, some optional commands)<br>Sony BVW75 API

**Monitoring**<br>Customizable text overlay per channel (channel name, file name, time code, play speed,...)<br>VGA Preview for each channel

Wrappers<br>MXF Op1a, MXF Op Atom, GXF, MOV, AVI, MPG, MP4

# Redundancy

### DT 5 - Fichier Extract Orad

02/10/2020

AVID - ORAD System Inventory - SupportTool Version 1.03 10.14.151.131

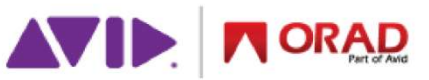

Created 2020-10-02 10:38:59 CEST with Version 1.03

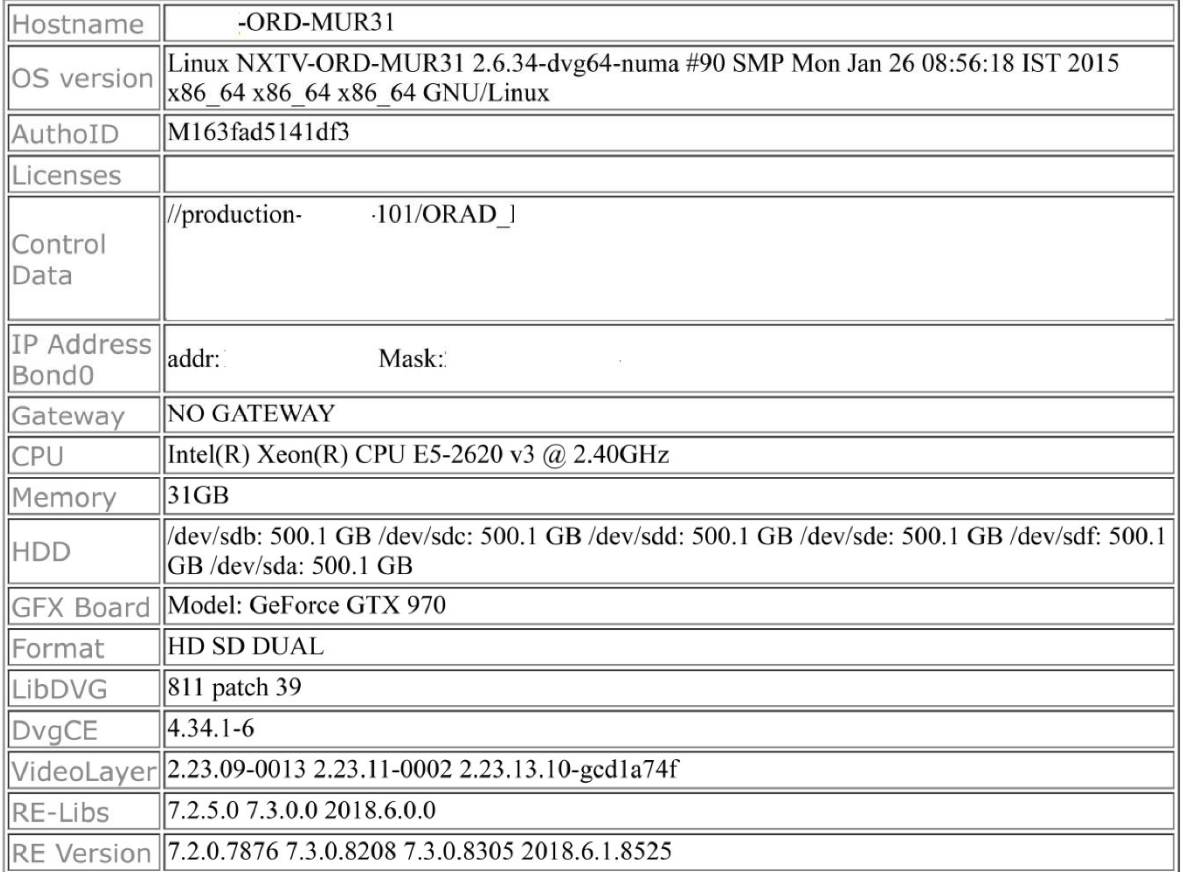

Disk utilization :

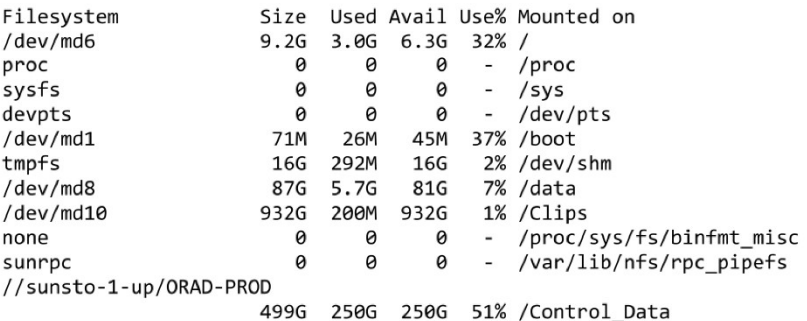

#### $U$ ptime :

10:39:35 up 1 day, 14:31, 0 users, load average: 0.42, 0.16, 0.04

#### Resources :

top - 10:39:35 up 1 day, 14:31, 0 users, load average: 0.42, 0.16, 0.04<br>Tasks: 8 total, 0 running, 8 sleeping, 0 stopped, 0 zombie<br>Cpu(s): 1.8%us, 0.6%sy, 0.0%ni, 97.6%id, 0.0%wa, 0.0%hi, 0.0%si, 0.0%st<br>Mem: 32760576k tota

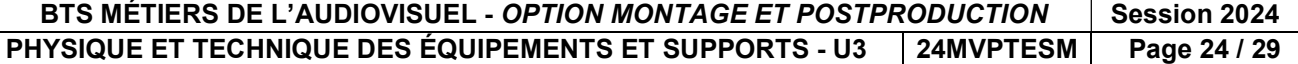

## DT 6 – HDVG Orad (1/2)

## Maestro | Virtual Set-Where ideas become reality

### HDVG REAL-TIME GRAPHICS RENDERING PLATFORMS

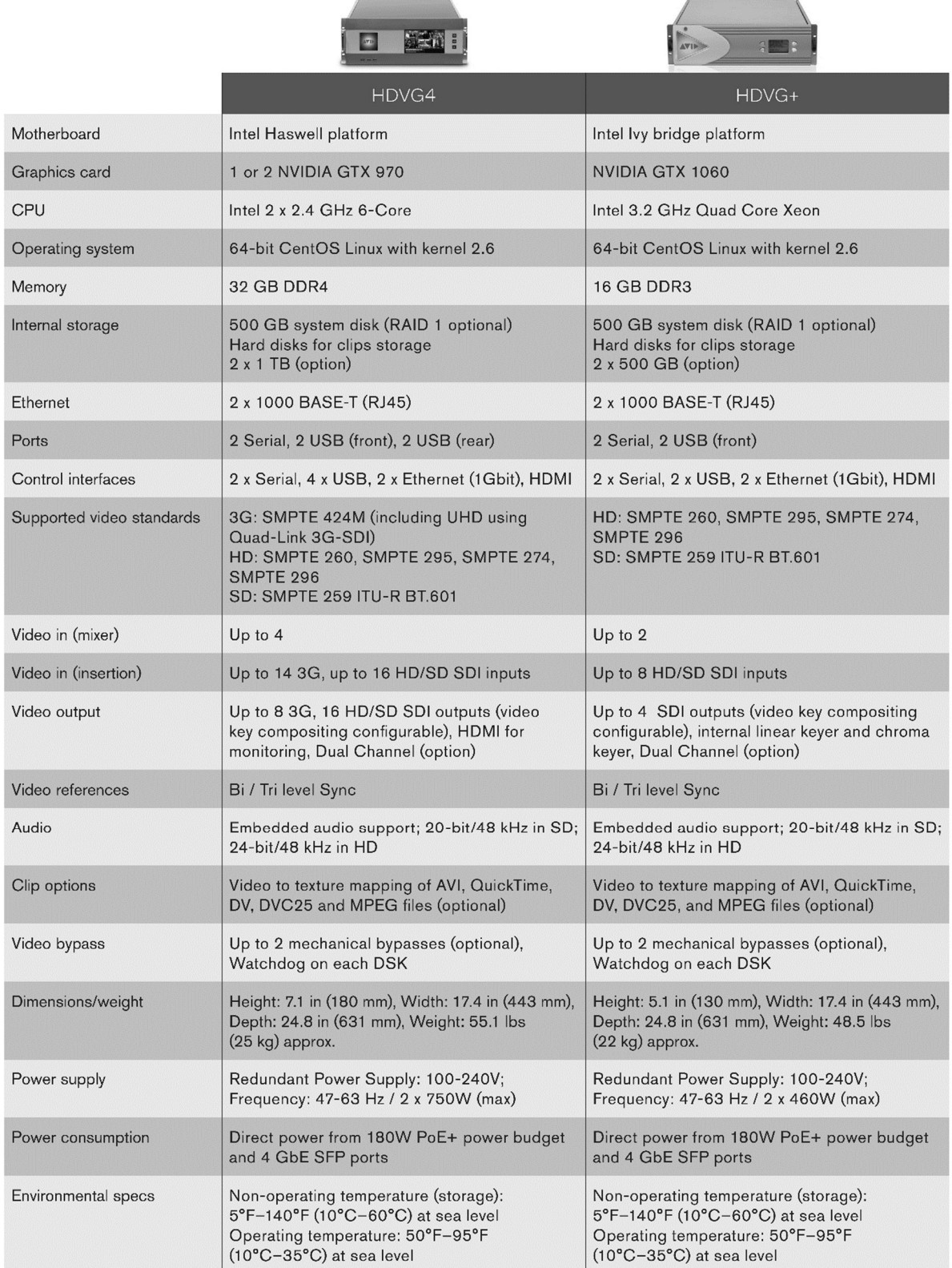

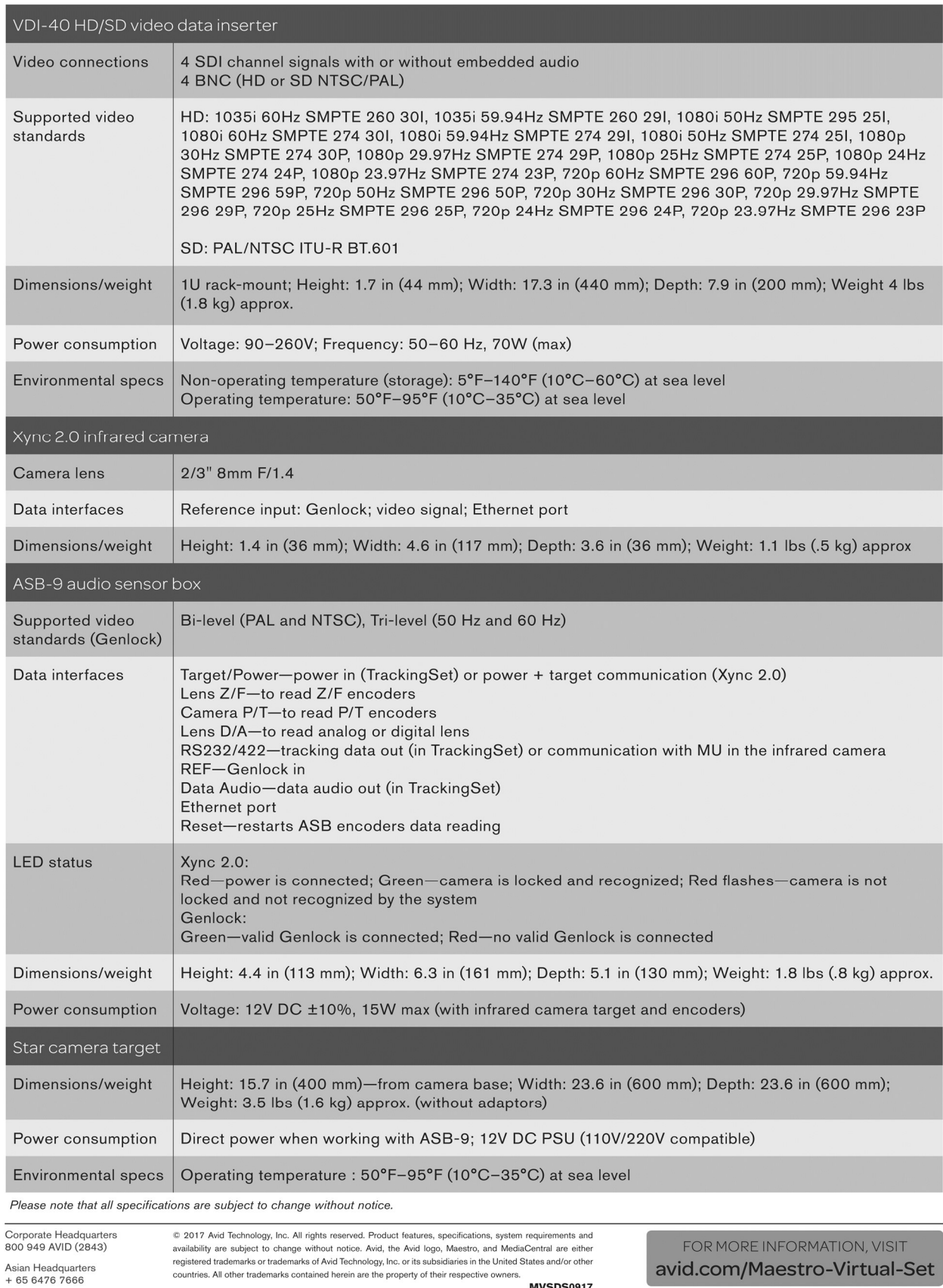

## DT 7 – HDVG Orad (2/2)

BTS MÉTIERS DE L'AUDIOVISUEL - OPTION MONTAGE ET POSTPRODUCTION | Session 2024 PHYSIQUE ET TECHNIQUE DES ÉQUIPEMENTS ET SUPPORTS - U3 | 24MVPTESM | Page 26 / 29

**MVSDS0917** 

Asian Headquarters

European Headquarters  $+44$  1753 655999

 $+ 6564767666$ 

FOR MORE INFORMATION, VISIT

avid.com/Maestro-Virtual-Set

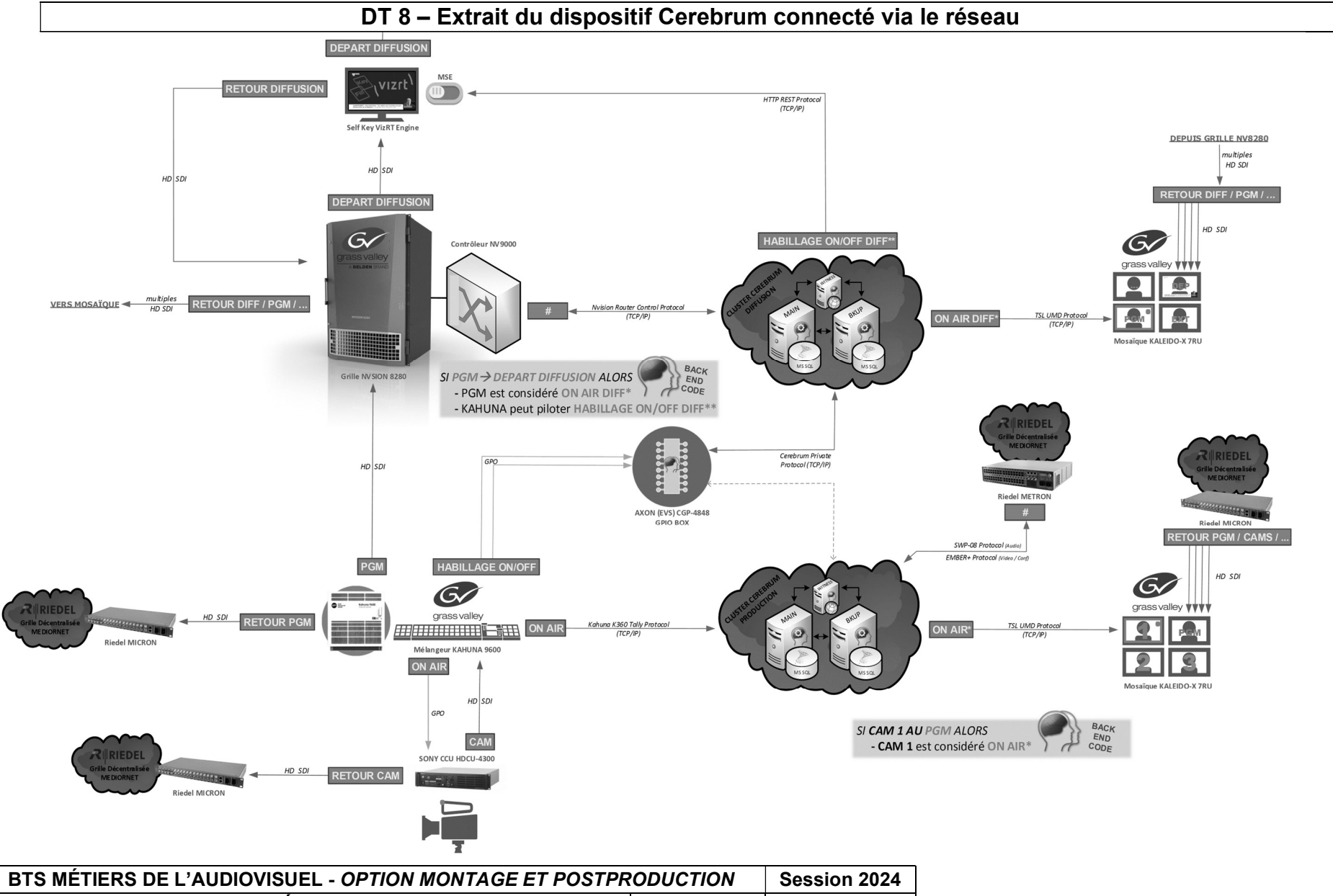

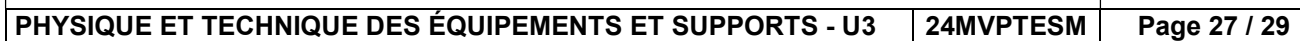

### DT 9 – Caractéristiques de l'objectif Fujinon HA14x4.5BERD-S

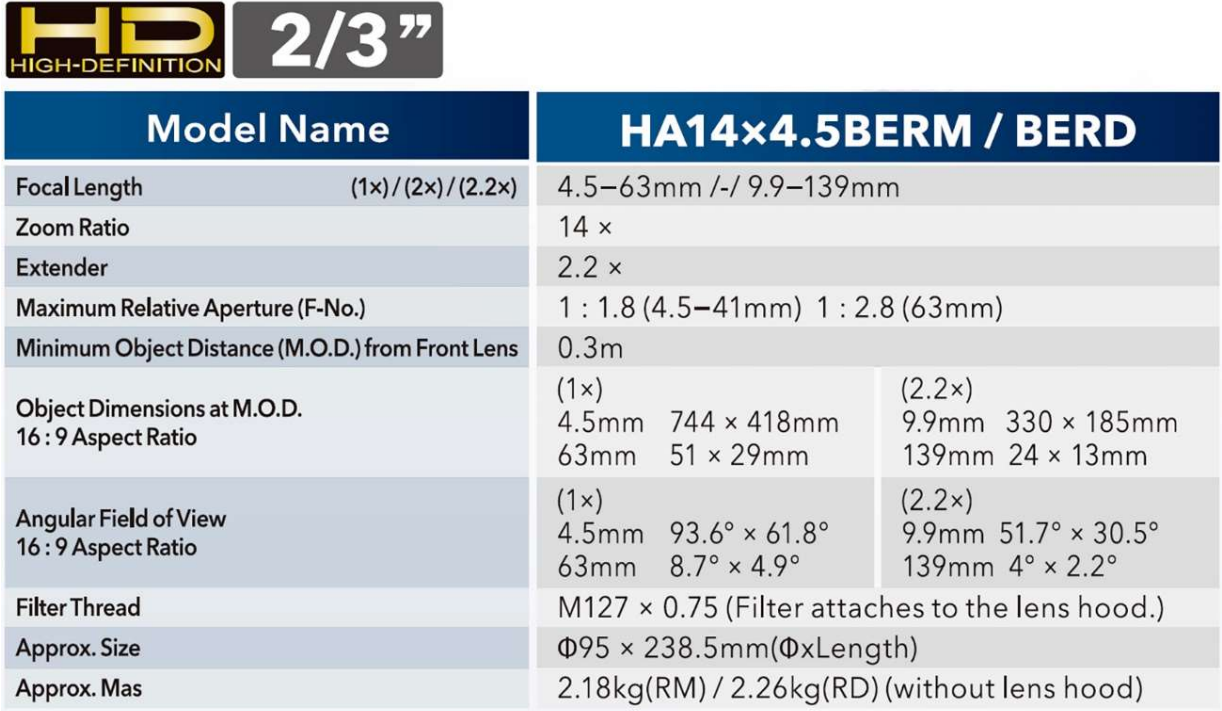

### DT 10 – Diagramme de réponse en fréquence suivant l'axe de diffusion Enceinte amplifiée GENELEC 8030

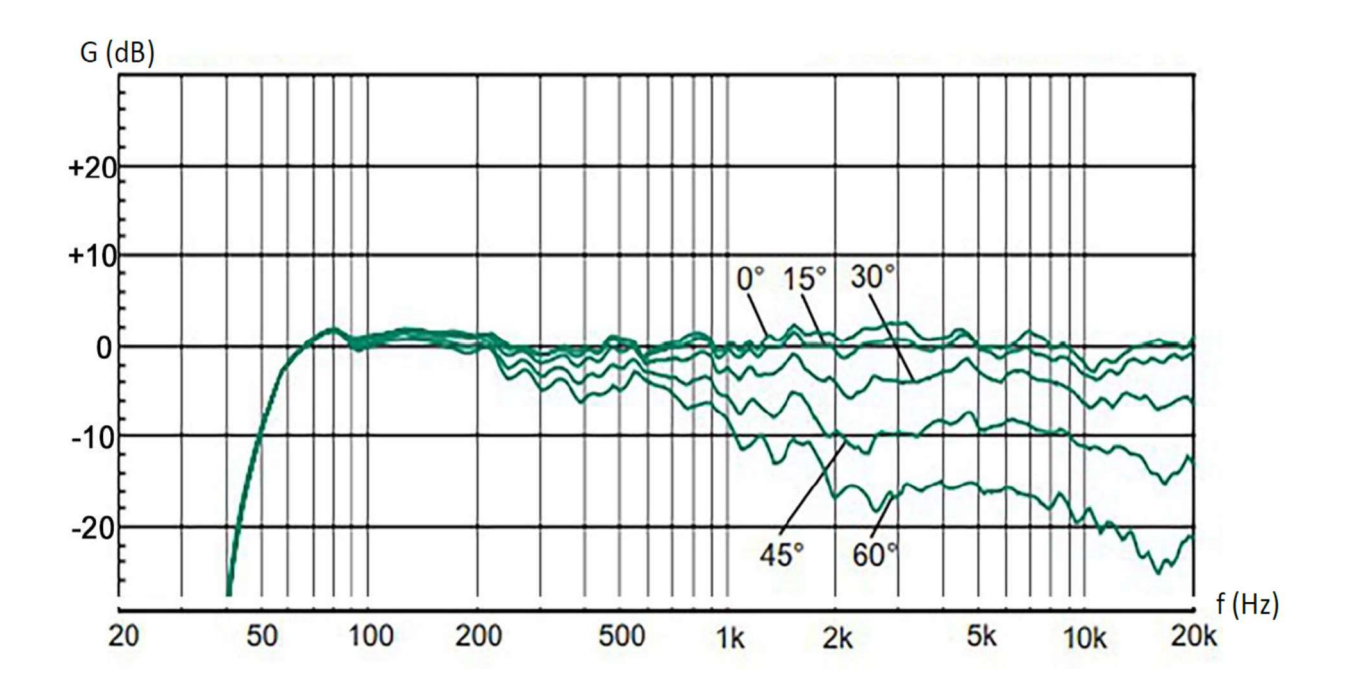

BTS MÉTIERS DE L'AUDIOVISUEL - OPTION MONTAGE ET POSTPRODUCTION Session 2024 PHYSIQUE ET TECHNIQUE DES ÉQUIPEMENTS ET SUPPORTS - U3 | 24MVPTESM | Page 28 / 29

## DT 11 – Comparaison HDMI DisplayPort

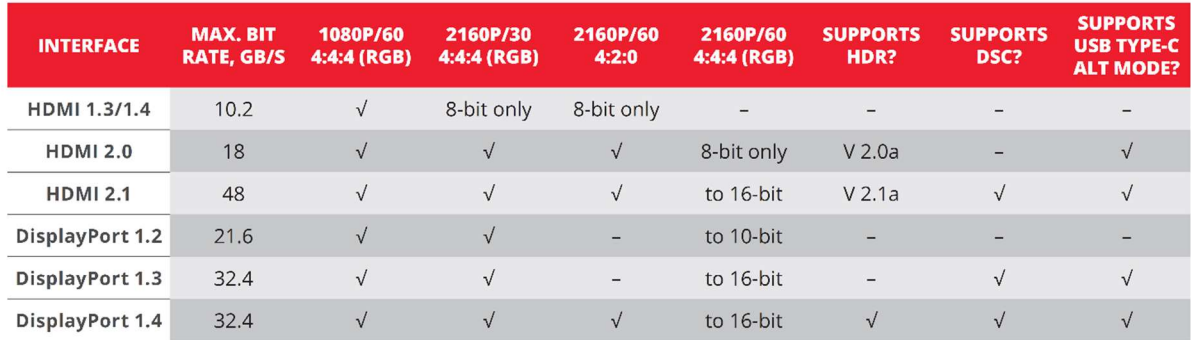

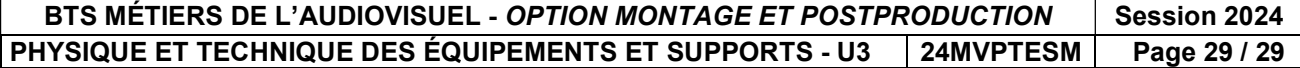